# Package 'linbin'

March 14, 2017

<span id="page-0-0"></span>Version 0.1.2

Date 2017-03-12

Type Package

**Depends**  $R (= 3.0.1)$ 

License AGPL-3

Title Binning and Plotting of Linearly Referenced Data

Description Short for 'linear binning', the linbin package provides functions for manipulating, binning, and plotting linearly referenced data. Although developed for data collected on river networks, it can be used with any interval or point data referenced to a 1-dimensional coordinate system. Flexible bin generation and batch processing makes it easy to compute and visualize variables at multiple scales, useful for identifying patterns within and between variables and investigating the influence of scale of observation on data interpretation.

# LazyData true

Imports stats, utils, graphics, grDevices

Suggests knitr

VignetteBuilder knitr

URL <https://github.com/ezwelty/linbin>

#### BugReports <https://github.com/ezwelty/linbin/issues>

RoxygenNote 6.0.1

# NeedsCompilation no

Author Ethan Z. Welty [aut, cre],

Christian E. Torgersen [ctb] (author support and guidance), Samuel J. Brenkman [ctb] (elwha and quinault datasets), Jeffrey J. Duda [ctb] (elwha dataset), Jonathan B. Armstrong [ctb] (fishmotion dataset)

Maintainer Ethan Z. Welty <ethan.welty+linbin@gmail.com>

Repository CRAN

Date/Publication 2017-03-14 06:58:29

# <span id="page-1-0"></span>R topics documented:

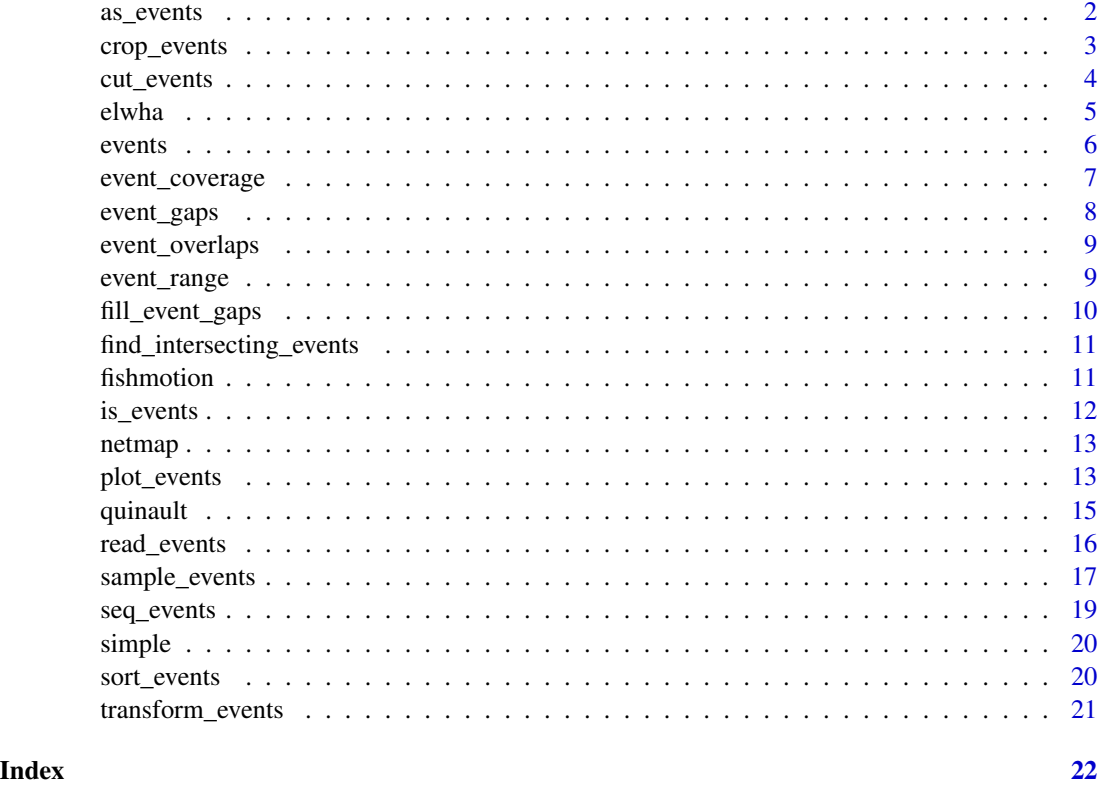

<span id="page-1-1"></span>as\_events *Coerce to an Event Table*

# Description

Attempts to coerce an object to an event table.

# Usage

```
as\_events(x, ...)## S3 method for class 'numeric'
as\_events(x, ...)## S3 method for class 'matrix'
as_events(x, from.col = 1, to.col = 2, ...)## S3 method for class 'data.frame'
as_events(x, from.col = 1, to.col = 2, ...)
```
# <span id="page-2-0"></span>crop\_events 3

# Arguments

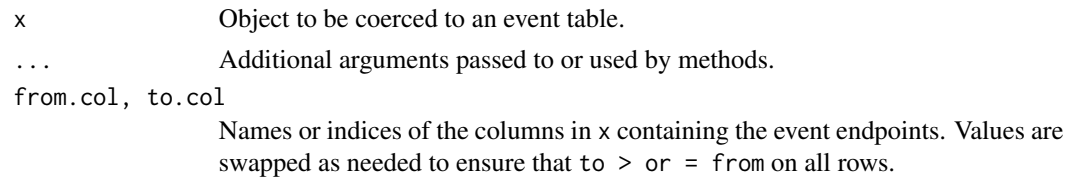

# Methods (by class)

- numeric: Expands a numeric vector into two columns of event endpoints.
- matrix: Converts the matrix to a data frame, then calls the data. frame method.
- data.frame: Renames from.col and to.col to "from" and "to" as needed. Since these column names must be unique, other columns cannot also be called "from" or "to".

# See Also

[events](#page-5-1) for creating event tables and [read\\_events](#page-15-1) for reading files as event tables.

## Examples

```
as_events(1)
as_events(1:5)
as_events(cbind(1:5, 1:5), 1, 2)
as_events(data frame(x = 1, start = 1:5, stop = 1:5), "start", "stop")
```
<span id="page-2-1"></span>crop\_events *Crop Events*

# Description

Crops events to the specified intervals. Events are cut at interval endpoints and any whole or partial events lying outside the intervals are removed.

#### Usage

```
crop_events(e, crops, scaled.cols = NULL)
```
# Arguments

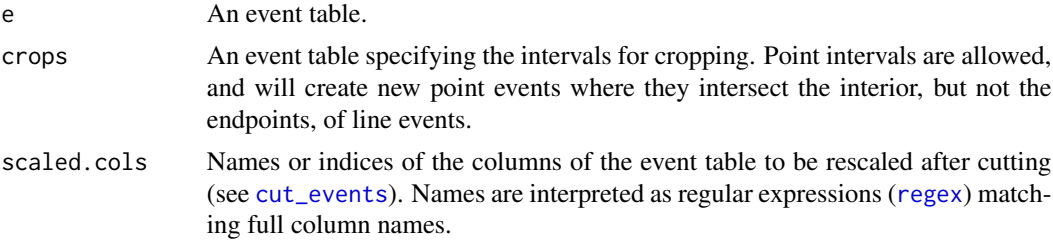

# See Also

[cut\\_events](#page-3-1) for only cutting events.

# Examples

```
e \le - events(c(0, 10, 20), c(10, 20, 30), x = 10)
crop_events(e, events(c(0, 15)))
crop_events(e, events(c(0, 5, 15)))
crop_events(e, events(c(0, 5, 15)), scaled(cols = "x")crop_events(e, events(c(0, 5, 5, 15)), scaled.cols = "x") # creates new points inside lines
crop_events(e, events(c(0, 10, 10, 15)), scaled.cols = "x") # but not at line event endpoints
```
<span id="page-3-1"></span>cut\_events *Cut Events*

# Description

Cuts events at the specified locations.

#### Usage

```
cut_events(e, cuts, scaled.cols = NULL)
```
#### Arguments

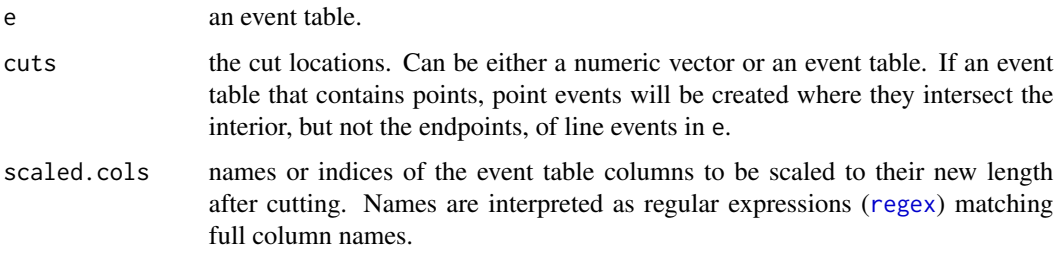

#### Details

Line events straddling cut locations are cut into multiple event segments. Columns scaled.cols are scaled by the fraction of the original event length in each resulting event (which assumes that these variables were uniformly distributed over the original interval). To have a record of the parents of the resulting event segments, append an unique identification field to the event table before calling this function.

# See Also

[crop\\_events](#page-2-1) for both cutting and removing events.

<span id="page-3-0"></span>

#### <span id="page-4-0"></span>elwha 5

# Examples

```
e \le - events(c(0, 10, 20), c(10, 20, 30), x = 10)
cut_events(e, events(c(0, 5, 15)))
cut_events(e, events(c(0, 5, 15)), scaled.cols = "x")
cut_events(e, events(c(0, 5, 5, 15)), scaled.cols = "x") # creates new points inside lines
cut_events(e, events(c(0, 10, 10, 15)), scaled.cols = "x") # but not at line event endpoints
```
# elwha *Elwha River Survey*

#### Description

An event table containing the results of a survey of the Elwha River (Washington, USA) carried out in August-September 2008. Both physical variables and fish counts were collected.

# Format

A data frame with 249 rows and 33 variables.

# Details

- from, to distance upstream from the river mouth [km]
- unit.length unit length [m]
- unit.type unit type (P = pool, GP = glide-like pool, G = glide, GR = glide-like riffle, R = riffle)
- channel.type channel type  $(1 = \text{main}, 2 = \text{secondary})$
- mean.depth mean depth [m]
- max.depth max depth [m]
- mean.width mean wetted width [m]
- bedrock bedrock substrate [%]
- boulder boulder substrate [%]
- cobble cobble substrate [%]
- gravel gravel substrate [%]
- sand sand substrate [%]
- silt silt substrate  $[%]$
- overhang.cover channel banks with overhanging vegetation [%]
- boulder.cover channel area covered by boulders [%]
- jams number of log jams
- jam.area total area of log jams [m^2]
- SACO.10/20/30/40/total number of Bull Trout (*Salvelinus confluentus*) sized 10 20 cm / 20  $-30$  cm  $/30 - 40$  cm  $/$  > 40 cm  $/$  total, respectively.
- <span id="page-5-0"></span>• ONXX.10/20/30/40/total - number of trout (*Oncorhynchus sp.*) sized 10 - 20 cm / 20 - 30 cm  $/ 30 - 40$  cm  $/ 540$  cm  $/$  total, respectively.
- SAFO number of Brook Trout (*Salvelinus fontinalis*)
- ONTS number of Chinook Salmon (*Oncorhynchus tshawytscha*)
- ONNE number of Sockeye Salmon (*Oncorhynchus nerka*)
- LATR number of Pacific Lamprey (*Lampetra tridentata*)
- ONKI number of Coho Salmon (*Oncorhynchus kisutch*)

#### Source

Brenkman, S. J., J. J. Duda, C. E. Torgersen, E. Z. Welty, G. R. Pess, R. Peters, and M. L. McHenry. 2012. A riverscape perspective of Pacific salmonids and aquatic habitats prior to large-scale dam removal in the Elwha River, Washington, USA. Fisheries Management and Ecology 19:36-53. DOI: [10.1111/j.1365-2400.2011.00815.x](http://dx.doi.org/10.1111/j.1365-2400.2011.00815.x)

<span id="page-5-1"></span>events *Event Tables*

#### Description

Creates an event table, a custom data.frame used throughout the linbin package to store and manipulate linearly referenced data. Each row includes an event's endpoints from and to (which can be equal, to describe a point, or non-equal, to describe a line) and the values of any variables measured on that interval.

# Usage

events(from = numeric(), to = numeric(),  $\dots$ )

#### Arguments

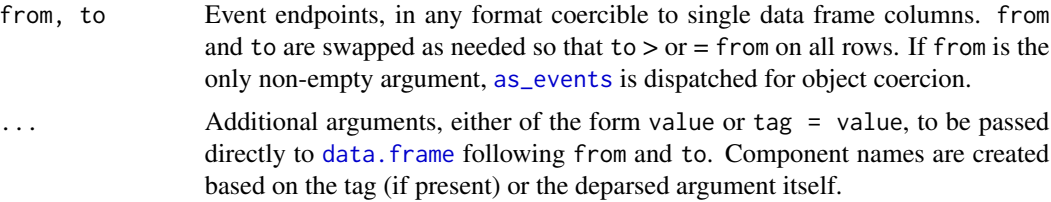

#### Details

Event endpoints (and any additional arguments) are coerced to a data frame with data. frame, then coerced to an event table with [as\\_events](#page-1-1). A valid event table has two columns named "from" and "to" containing only finite numeric values (i.e., no NA, NaN, or Inf) and ordered such that to  $>$  or  $=$ from. [is\\_events](#page-11-1) tests for these requirements. The other columns in the event table can be of any type supported by the data.frame class.

<span id="page-6-0"></span>event\_coverage 7

# Value

An event table, the data. frame object used by linbin to describe interval data.

# See Also

[data.frame](#page-0-0).

[as\\_events](#page-1-1) and [read\\_events](#page-15-1) for coercing objects and files to event tables, [is\\_events](#page-11-1) to validate event tables.

# Examples

```
events(1, 5)
events(1:5)
events(c(0, 15, 25), c(10, 30, 35), x = 1, y = c('a', 'b', 'c'))
```
<span id="page-6-1"></span>event\_coverage *Event Coverage*

# Description

Returns the intervals over which the number of events is always one or greater.

#### Usage

```
event_coverage(e, closed = TRUE)
```
#### Arguments

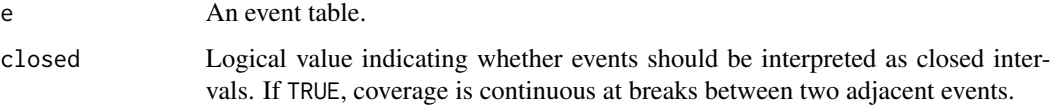

# Details

If closed = TRUE, breaks between adjacent events are dropped. If closed = FALSE, breaks between adjacent events are retained, including point events on line event endpoints. Duplicate points are dropped in both cases.

# See Also

[event\\_gaps](#page-7-1) for gaps (the inverse of coverage), [event\\_range](#page-8-1) for range (coverage with gaps ignored).

# Examples

```
e \leftarrow events(c(1, 2, 4, 8), c(3, 4, 5, 10))event_coverage(e, closed = TRUE) # retains breaks
event_coverage(e, closed = FALSE) # drops breaks
e <- events(c(0, 2, 2, 2, 8, 10), c(0, 2, 2, 6, 10, 10))
event_coverage(e, closed = TRUE) # retains isolated points
event_coverage(e, closed = FALSE) # retains isolated points and points adjacent to lines
```
<span id="page-7-1"></span>event\_gaps *Event Gaps*

#### Description

Returns the intervals over which there are no events.

#### Usage

event\_gaps(e, closed = TRUE, range = NULL)

# Arguments

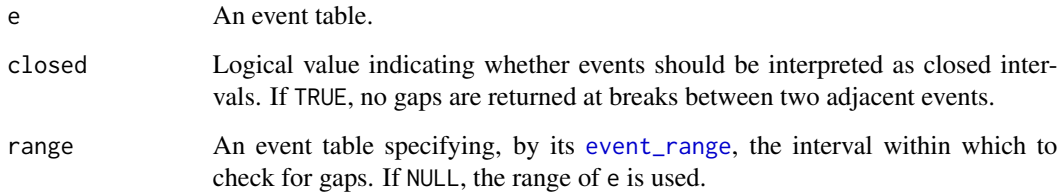

# See Also

[event\\_coverage](#page-6-1) for coverage (the inverse of gaps), [fill\\_event\\_gaps](#page-9-1) for filling gaps with empty events.

```
event_gaps(events(c(1, 3, 5), c(2, 4, 5))) # gaps between events
event_gaps(events(1:5))  # no gaps
event_gaps(events(1:5), closed = FALSE) # gaps at breaks
event_gaps(events(1:5), range = events(0, 6)) # gaps to edge of range
```
<span id="page-7-0"></span>

<span id="page-8-0"></span>event\_overlaps *Event Overlaps*

#### Description

Returns the number of events on each interval. Useful for sampling the original data with [sample\\_events](#page-16-1) at the highest possible resolution that nevertheless flattens overlapping events.

#### Usage

event\_overlaps(e)

#### Arguments

e An event table.

#### Details

Point events are preserved and line events are cut as necessary at the endpoints of other point or line events.

# Value

An endpoint-only event table with column "n" listing the number of overlapping events on that interval.

# See Also

[event\\_coverage](#page-6-1).

# Examples

```
e \le - events(c(0, 10, 15, 25, 30), c(10, 20, 25, 40, 30))
event_overlaps(e)
```
<span id="page-8-1"></span>event\_range *Event Range*

# Description

Returns the minimum and maximum endpoints of all the events in an event table.

# Usage

event\_range(e)

# <span id="page-9-0"></span>Arguments

e An event table.

# See Also

[event\\_coverage](#page-6-1) for an alternative that accounts for gaps.

# Examples

```
event_range(events(1:5)) # no gaps
event_range(events(c(1,5), c(1,5))) # gaps
```
<span id="page-9-1"></span>fill\_event\_gaps *Fill Event Gaps*

# Description

fill\_event\_gaps fills gaps below a maximum length with empty events. collapse\_event\_gaps shifts event endpoints to close gaps below a maximum length.

#### Usage

```
fill_event_gaps(e, max.length = Inf)
```

```
collapse_event_gaps(e, max.length = Inf)
```
# Arguments

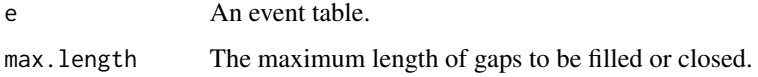

# See Also

[event\\_gaps](#page-7-1)

```
e \leftarrow events(c(1, 4), c(2, 5), x = 1)fill_event_gaps(e)
fill_event_gaps(e, max.length = 1)
collapse_event_gaps(e)
collapse_event_gaps(e, max.length = 1)
```
<span id="page-10-0"></span>find\_intersecting\_events

*Find Intersecting Events*

#### Description

Returns a logical matrix indicating whether or not each pair of events intersect.

#### Usage

```
find_intersecting_events(ex, ey, equal.points = TRUE, closed = FALSE)
```
# Arguments

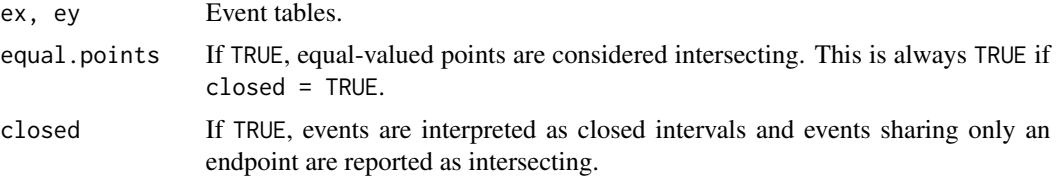

# Value

A logical matrix with ey events as rows and ex events as columns.

# Examples

```
ex <- events(c(0, 5, 5, 10))
find_intersecting_events(ex, events(5), equal.points = FALSE) # equal points don't intersect
find_intersecting_events(ex, events(5), equal.points = TRUE) # equal points do intersect
find_intersecting_events(ex, events(5), closed = TRUE) # adjacent events intersect
find_intersecting_events(ex, ex)
```
fishmotion *Fish Movements*

#### Description

A pair of event tables (in a list) documenting the movements of tagged Coho Salmon (*Oncorhynchus kisutch*) in Bear Creek (Southwest Alaska, USA) for 29 July - 19 August 2008. Table motion lists individual fish residence time intervals in each of three stream regions, while table origin lists the study-wide residence time of each fish and the stream region in which the fish was first tagged.

# Format

Two data frames motion and origin with 1,140 rows and 149 rows of 4 variables, respectively.

# <span id="page-11-0"></span>Details

- from, to start and end times as seconds since 1970-01-01 UTC (POSIXct)
- fish.id unique identifer for each fish
- region stream region  $(1 = 0 930 \text{ m})$ , a cold downstream region with abundant and spawning sockeye salmon;  $2 = 930 - 1360$  m, a cold middle region with few if any sockeye salmon;  $3 =$ > 1360 m, a warm upstream region where sockeye salmon were absent)

# Source

Armstrong, J. B., D. E. Schindler, C. P. Ruff, G. T. Brooks, K. E. Bentley, and C. E. Torgersen. 2013. Diel horizontal migration in streams: juvenile fish exploit spatial heterogeneity in thermal and trophic resources. Ecology 94:2066-2075. DOI: [10.1890/12-1200.1](https://dx.doi.org/10.1890/12-1200.1)

<span id="page-11-1"></span>is\_events *Validate Event Table*

# Description

Tests whether the object meets the basic requirements of an event table, i.e. a data frame containing at least two numeric, finite columns named 'from' and 'to' ordered such that to > or = from on all rows.

#### Usage

is\_events(x, verbose = FALSE)

# Arguments

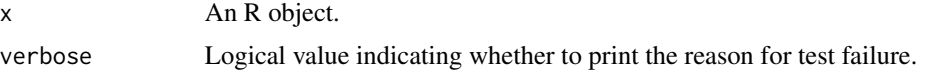

#### See Also

[events](#page-5-1), [as\\_events](#page-1-1), and [read\\_events](#page-15-1) for creating valid event tables.

```
verbose <- TRUE
is_events(c(1, 3), verbose)
is_events(data-frame(from = 1, t = 3), verbose)is_events(data.frame(from = 1, from = 1, to = 3), verbose)
is_events(data.frame(from = 1, to = TRUE), verbose)
is_events(data.frame(from = 1, to = NA), verbose)
is_events(data.frame(from = 3, to = 1), verbose)
is_events(data frame(from = 1, to = 3), verbose) # TRUE
```
<span id="page-12-0"></span>

# Description

NetMap [\(terrainworks.com\)](http://www.terrainworks.com/) output for the entire fluvial network of the Dungeness River (Washington, USA). NetMap employs digital elevation models to generate detailed river networks and compute biophysical variables for spatially continuous hydrologic units throughout the networks.

# Format

A data frame with 16,616 rows and 47 variables.

# Details

- CHAN\_ID channel identifier  $(1 = \text{mainstem}, \text{ all others are tributaries})$
- OUT\_DIST distance upstream from the river mouth to the downstream end of the unit [km]
- LENGTH M unit length [m]
- ... see NetMap's [Master Attribute List](http://www.netmaptools.org/Pages/NetMapHelp/master_attribute_list.htm)

#### Source

<http://www.terrainworks.com/netmap-demo-tools-download>

plot\_events *Plot Events as Bar Plots*

# Description

Plots an event table as a grid of bar plots.

#### Usage

```
plot_events(e, group.col = NULL, groups = NULL, data.cols = NULL,
  dim = NULL, byrow = TRUE, main = NULL, xlabs = character(),
 ylabs = character(), xlim = NULL, ylim = NULL, xticks = NULL,
 yticks = NULL, xtick.labels = NULL, ytick.labels = NULL,
 plot.grid = FALSE, sigfigs = c(3, 3), col = NULL, border = par("fg"),
 lty = par("lty"), lwd = par("lwd"), xpd = FALSE, mar = c(2.1, 2.75,1.5, 0.5), oma = c(2, 2, 2, 2), ...
```
# <span id="page-13-0"></span>Arguments

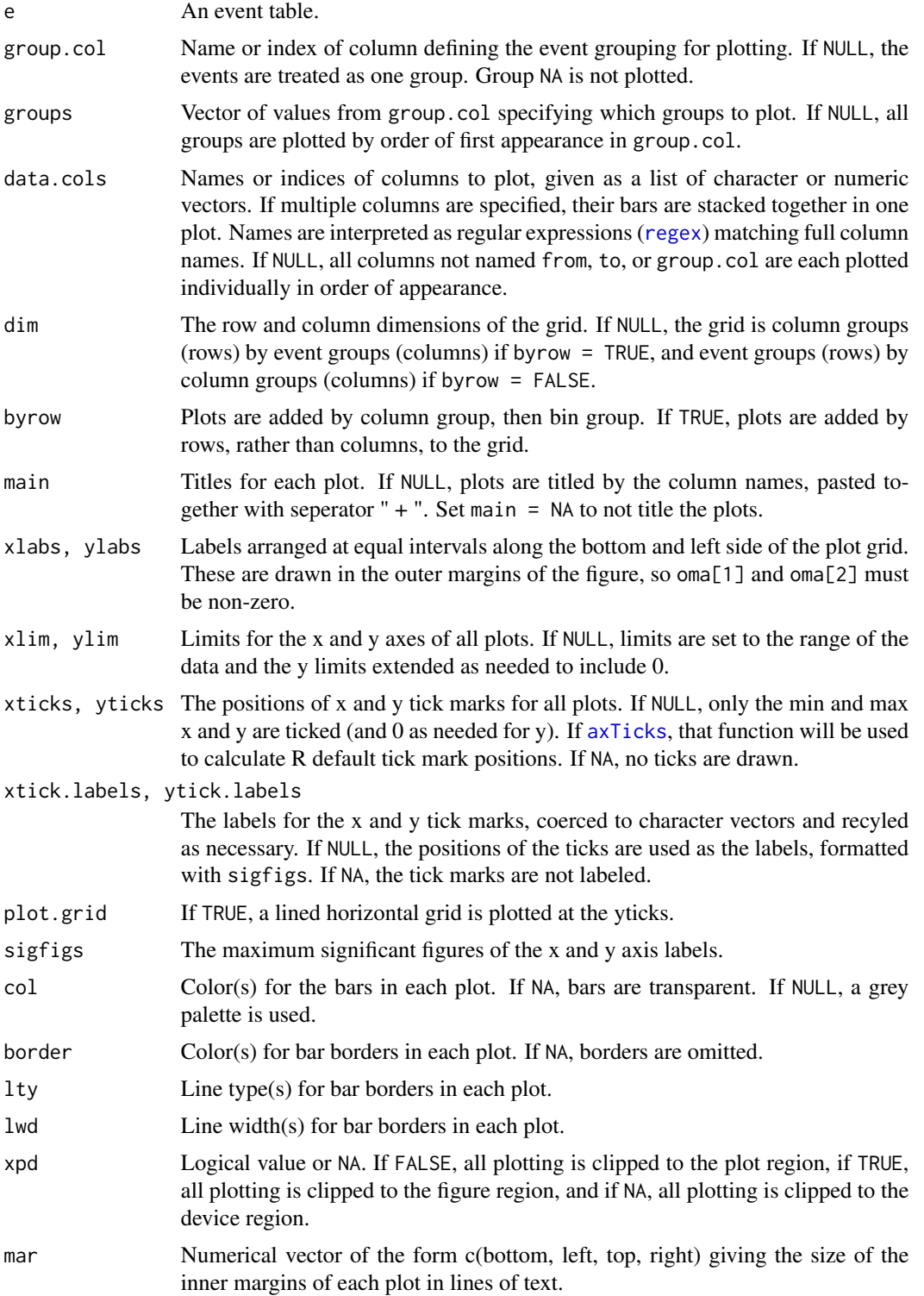

#### <span id="page-14-0"></span>quinault and the contract of the contract of the contract of the contract of the contract of the contract of the contract of the contract of the contract of the contract of the contract of the contract of the contract of t

# Details

Given a grouping variable for the rows of the event table (e.g., groups of bins of different sizes used in [sample\\_events](#page-16-1)), and groups of columns to plot, bar plots are drawn in a grid for each combination of event and column groups. In each plot, the specified event table columns are plotted together as stacked bars. Negative and positive values are stacked seperately from the  $y = 0$ baseline. Events with NA are not shown, differentiating them from zero-valued events which are drawn as thin black lines. Point events are drawn as thin vertical lines. Overlapping events are drawn as overlapping bars, so it is best to use [sample\\_events](#page-16-1) with non-overlapping bins to flatten the data before plotting.

#### See Also

[seq\\_events](#page-18-1) for generating groups of sequential bins, [sample\\_events](#page-16-1) to populate groups of bins with event data.

## Examples

```
e \leq events(from = c(0, 10, 15, 25), to = c(10, 20, 25, 40), length = c(10, 10, 10, 15),
            x = c(1, 2, 1, 1), f = c('a', 'b', 'a', 'a'))bins <- seq_events(event_coverage(e), c(8, 4, 2, 1))
e.bins <- sample_events(e, bins, list(sum, c('x', 'length')), scaled.cols = 'length')
plot_events(e.bins, group.col = 'group')
```
quinault *Quinault River Survey*

#### **Description**

An event table containing the results of a survey of the Quinault River (Washington, USA) in August 2009. Both physical variables and fish counts were collected.

# Format

A data frame with 363 rows and 31 variables.

#### Details

- from, to distance upstream from the river mouth [km]
- altitude mean elevation above sea level [m]
- channel.type channel type  $(1 = \text{main}, 2 = \text{secondary})$
- unit.type unit type ( $P = pool$ ,  $GP = glide-like pool$ ,  $GR = glide-like riffe$ ,  $R = riffe$ )
- unit.length unit length [m]

# <span id="page-15-0"></span>16 read\_events

- mean.width mean wetted width [m]
- mean.depth mean depth [m]
- max.depth max depth [m]
- overhang.cover channel banks with overhanging vegetation [%]
- boulder.cover channel area covered by boulders [%]
- jams number of log jams
- jam.area total area of log jams [m^2]
- SACO.10/20/30/50/total number of Bull Trout (*Salvelinus confluentus*) sized 10 20 cm / 20 - 30 cm / 30 - 50 cm / > 50 cm / total, respectively.
- ONXX.10/20/30/total number of trout (*Oncorhynchus sp.*) sized 10 20 cm / 20 30 cm / > 30 cm / total, respectively.
- PRWI number of Mountain Whitefish (*Prosopium williamsoni*)
- ONTS number of Chinook Salmon (*Oncorhynchus tshawytscha*)
- ONMY number of Rainbow Trout (*Oncorhynchus mykiss*)
- ONKI number of Coho Salmon (*Oncorhynchus kisutch*)
- ONNE number of Sockeye Salmon (*Oncorhynchus nerka*)
- ONGO number of Pink Salmon (*Oncorhynchus gorbushcha*)
- ONKE number of Chum Salmon (*Oncorhynchus keta*)
- CAMA number of Largescale Sucker (*Catostomus macrocheilus*)
- LATR number of Pacific Lamprey (*Lampetra tridentata*)

#### Source

Samuel J. Brenkman (National Park Service, Olympic National Park, Washington, USA), unpublished data.

<span id="page-15-1"></span>read\_events *Read File as Event Table*

# Description

Reads a file in table format and attempts to coerce it to an event table.

#### Usage

```
read_events(file, from.col = 1, to.col = 2, sep = ", header = TRUE,
 ...)
```
# <span id="page-16-0"></span>sample\_events 17

# Arguments

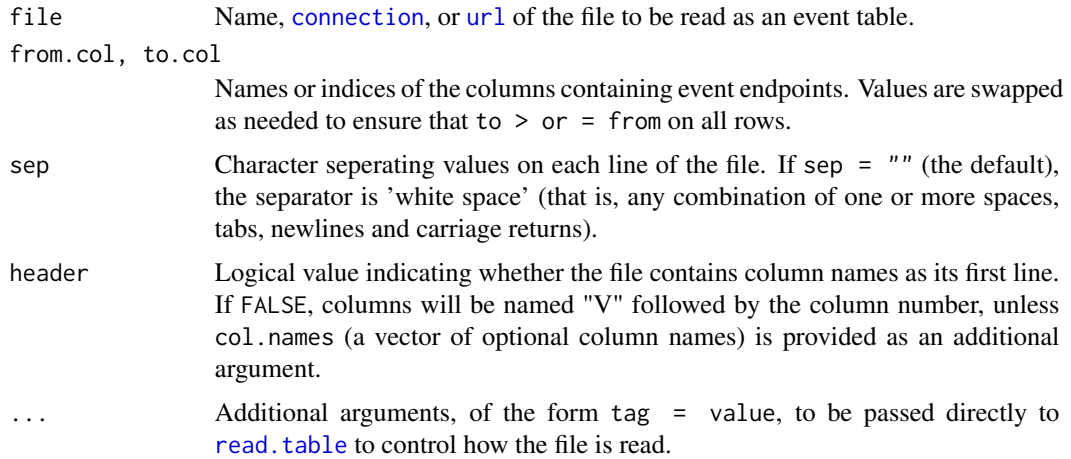

# Details

The file is read into R by calling read. table. Any of its arguments can be set by passing additional tag = value pairs. from.col and to.col are renamed to "from" and "to" as needed. Since these column names must be unique, other columns cannot also be called "from" or "to".

# See Also

[read.table](#page-0-0).

[events](#page-5-1) and [as\\_events](#page-1-1) for creating event tables from existing objects.

<span id="page-16-1"></span>sample\_events *Sample Events*

# Description

Computes event table variables over the specified sampling intervals, or "bins".

# Usage

```
sample_events(e, bins, ..., scaled.cols = NULL, col.names = NULL,
 drop.empty = FALSE)
```
# Arguments

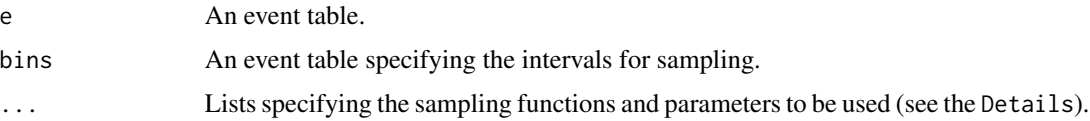

<span id="page-17-0"></span>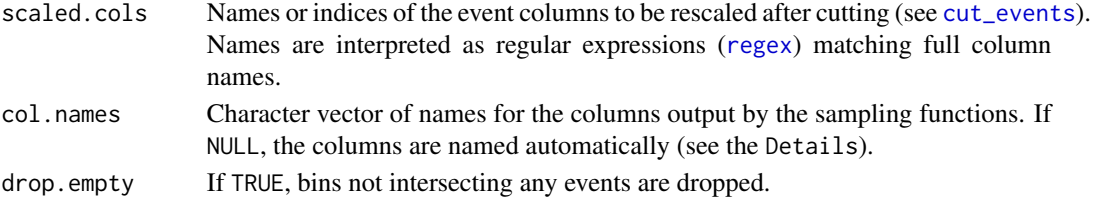

#### Details

Events are cut at bin endpoints, and any scaled.cols columns are rescaled to the length of the resulting event segments. The event segments falling into each bin are passed to the sampling functions to compute the variables for each bin. Bins sample from events they overlap: line events with whom they share more than an endpoint, or point events with equal endpoints (if the bin itself is a point).

Sampling functions are specified in lists with the format  $list$  (FUN, data.cols, by = group.cols, ...). The first element in the list is the function to use. It must compute a single value from one or more vectors of the same length. The following unnamed element is a vector specifying the event column names or indices to recursively pass as the first argument of the function. Names are interpreted as regular expressions ([regex](#page-0-0)) matching full column names. Additional unnamed elements are vectors specifying additional event columns to pass as the second, third, ... argument of the function. The first "by" element is a vector of event column names or indices used as grouping variables. Any additional named arguments are passed directly to the function. For example:

list(sum, 1:2, na.rm = TRUE) => sum(events[1], na.rm = TRUE), sum(events[2], na.rm = TRUE) list(sum, 1, 3:4, 5) => sum(events[1], events[3], events[4], events[5]), ... list(sum, c('x', 'y'), by =  $3:4$ ) => list(sum, 'x'), list(sum, 'y') grouped into all combinations of columns 3 and 4

Using the latter example above, column names are taken from the first argument (e.g.  $x$ ,  $y$ ), and all grouping variables are appended (e.g.  $x.a, y.a, x.b, y.b$ ), where a and b are the levels of columns 3 and 4. NA is also treated as a factor level. Columns are added left to right in order of the sampling function arguments. Finally, names are made unique by appending sequence numbers to duplicates (using [make.unique](#page-0-0)).

#### Value

The bins event table with the columns output by the sampling functions appended.

# See Also

[seq\\_events](#page-18-1) to generate sequential bins.

```
e \leq events(from = c(0, 10, 15, 25), to = c(10, 20, 25, 40), length = c(10, 10, 10, 15),
            x = c(1, 2, 1, 1), f = c('a', 'b', 'a', 'a'))bins <- rbind(seq_events(event_coverage(e), 4), c(18, 18))
sample_events(e, bins, list(sum, 'length'))
sample_events(e, bins, list(sum, 'length'), scaled.cols = 'length')
sample_events(e, bins, list(sum, 'length', by = 'f'), scaled.cols = 'length')
sample_events(e, bins, list(weighted.mean, 'x', 'length'), scaled.cols = 'length')
sample_events(e, bins, list(paste0, 'f', collapse = "."))
```
<span id="page-18-1"></span><span id="page-18-0"></span>

#### Description

Generates groups of regularly sequenced events fitted to the specified intervals. Intended for use as bins with [sample\\_events](#page-16-1).

# Usage

seq\_events(coverage, length.out = NULL, by = NULL, adaptive = FALSE)

# Arguments

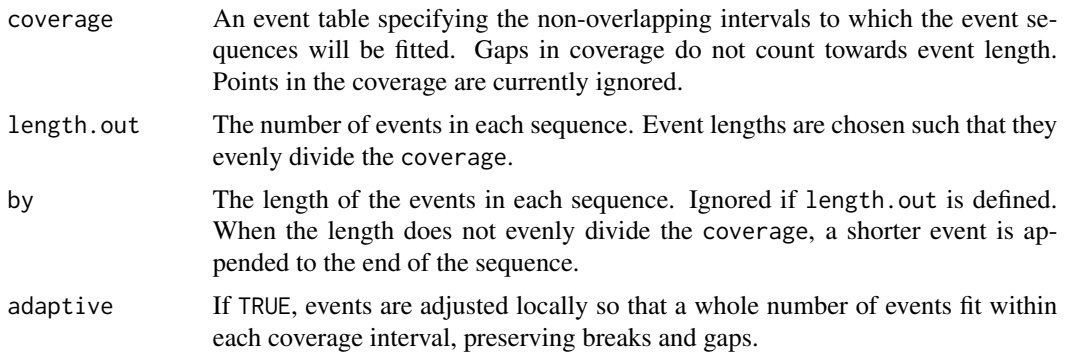

#### Value

An endpoint-only event table with an additional group field if the length of length.out or by is > 1.

#### See Also

[event\\_range](#page-8-1), [event\\_coverage](#page-6-1), and [fill\\_event\\_gaps](#page-9-1) for building a coverage from an existing event table.

```
e \leftarrow events(c(0, 20, 40), c(10, 30, 45))no.gaps <- event_range(e)
has.gaps <- event_coverage(e)
seq_events(no.gaps, by = 10) # unequal length (last is shorter)
seq_events(no.gaps, by = 10, adaptive = TRUE) # equal length (11.25)
seq_events(no.gaps, length.out = 4) # equal length (11.25)
seq_events(has.gaps, length.out = 4, adaptive = FALSE) # equal coverage (11.25), straddling gaps
seq_events(has.gaps, length.out = 4, adaptive = TRUE) # unequal coverage, fitted to gaps
seq_events(no.gaps, length.out = c(2, 4)) # "group" column added
```
<span id="page-19-0"></span>

# Description

A simple, hypothetical event table.

#### Format

A data frame with 11 rows and 7 variables.

# Details

- from, to endpoint positions
- x, y, z numeric variables
- factor a factor variable

sort\_events *Sorted Events*

# Description

sort\_events sorts events by ascending from, then ascending to. is\_unsorted\_events tests whether the events are not sorted, without the cost of sorting them.

# Usage

sort\_events(e)

is\_unsorted\_events(e)

#### Arguments

e An event table.

```
e \leftarrow events(c(1, 1, 3, 2), c(2, 1, 4, 3))is_unsorted_events(e)
sort_events(e)
```
<span id="page-20-0"></span>transform\_events *Transform Events*

# Description

Transforms events by scaling, then translating their endpoint positions. That is, the transformed [from, to] = scale  $*$  [from, to] + translate.

# Usage

transform\_events(e, scale = 1, translate =  $0$ )

# Arguments

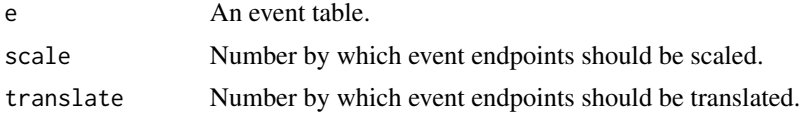

# Examples

e <- events(c(10, 100), c(100, 1000)) transform\_events(e, scale = 2, translate = 1)

# <span id="page-21-0"></span>Index

as\_events, [2,](#page-1-0) *[6,](#page-5-0) [7](#page-6-0)*, *[12](#page-11-0)*, *[17](#page-16-0)* axTicks, *[14](#page-13-0)* collapse\_event\_gaps *(*fill\_event\_gaps*)*, [10](#page-9-0) connection, *[17](#page-16-0)* crop\_events, [3,](#page-2-0) *[4](#page-3-0)* cut\_events, *[3,](#page-2-0) [4](#page-3-0)*, [4,](#page-3-0) *[18](#page-17-0)* data.frame, *[6,](#page-5-0) [7](#page-6-0)* elwha, [5](#page-4-0) event\_coverage, [7,](#page-6-0) *[8](#page-7-0)[–10](#page-9-0)*, *[19](#page-18-0)* event\_gaps, *[7](#page-6-0)*, [8,](#page-7-0) *[10](#page-9-0)* event\_overlaps, [9](#page-8-0) event\_range, *[7,](#page-6-0) [8](#page-7-0)*, [9,](#page-8-0) *[19](#page-18-0)* events, *[3](#page-2-0)*, [6,](#page-5-0) *[12](#page-11-0)*, *[17](#page-16-0)* fill\_event\_gaps, *[8](#page-7-0)*, [10,](#page-9-0) *[19](#page-18-0)* find\_intersecting\_events, [11](#page-10-0) fishmotion, [11](#page-10-0) is\_events, *[6,](#page-5-0) [7](#page-6-0)*, [12](#page-11-0) is\_unsorted\_events *(*sort\_events*)*, [20](#page-19-0) make.unique, *[18](#page-17-0)* netmap, [13](#page-12-0) plot, *[15](#page-14-0)* plot\_events, [13](#page-12-0) quinault, [15](#page-14-0) read.table, *[17](#page-16-0)* read\_events, *[3](#page-2-0)*, *[7](#page-6-0)*, *[12](#page-11-0)*, [16](#page-15-0) regex, *[3,](#page-2-0) [4](#page-3-0)*, *[14](#page-13-0)*, *[18](#page-17-0)* sample\_events, *[9](#page-8-0)*, *[15](#page-14-0)*, [17,](#page-16-0) *[19](#page-18-0)* seq\_events, *[15](#page-14-0)*, *[18](#page-17-0)*, [19](#page-18-0) simple, [20](#page-19-0) sort\_events, [20](#page-19-0) transform\_events, [21](#page-20-0) url, *[17](#page-16-0)*